### What's New (continued)

- A single dataset shared by Business Analyst for Desktop and Business Analyst for Server when they are installed on the same machine
- All data properties for data installed by Business Analyst for Server available in the registry for the Business Analyst for Server postinstallation

### Data updates include the following:

- Esri US 2012/2017 Data-All census-based geography has been updated to the 2010 Census. It includes data for county subdivisions, congressional districts, and places.
- • Esri US 2012 Demographic, Tapestry™ Segmentation, Business Summary, Consumer Spending, and Market Potential data.
- Business and shopping center locations.
- StreetMap™ Premium for ArcGIS and geocoding locators.

### 5 Getting Support

- Additional Esri Business Analyst for Server documentation and help can be found at resources.arcgis.com/en /communities/business-analyst.
- Knowledge base articles for Esri Business Analyst for Server can be found on the Esri Support center at support.esri.com /en/knowledgebase/techarticles/browse/productid/170.

Copyright © 2013 Esri. All rights reserved. Esri, the Esri globe logo, ArcGIS, esri.com, arcgis.com, Tapestry, StreetMap, and Business Analyst are trademarks, service marks, or registered marks of Esri in the United States, the European Community, or certain other jurisdictions. Other companies and products or services mentioned herein may be trademarks, service marks, or registered marks of their respective mark owners.

# Esri® Business Analyst<sup>™</sup> for Server Quick Start Guide

### 10.1

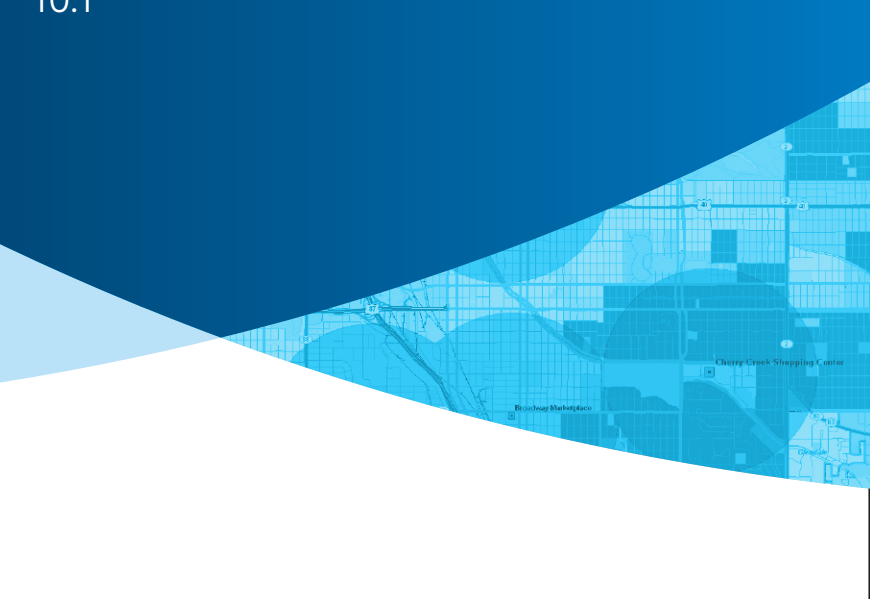

### An ArcGIS® Product

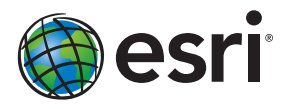

133589 ESRI3/13kq

### **Prerequisites**

- **Ensure that ArcGIS® 10.1 for Server is installed.**
- Review the Esri® Business Analyst™ for Server Installation Guide (business\_analyst\_server\_install\_quide.chm), which can be found on the Business Analyst for Server installation media in the BAServer folder.

# **Installation**

- 1. Insert the Esri Business Analyst 10.1 for Server installation media into your drive. Follow the on-screen directions to complete the Business Analyst installation.
- 2. Options will be available to install Business Analyst for Desktop and Business Analyst for Server. These do not need to be installed on the same machine.
- 3. Please note that your attention will be required from time to time during the installation process.

*Note: If ArcGIS 10 Server is installed on a machine, the ArcGIS Server Object Manager service must be stopped in Windows ® Server Manager in order to uninstall any ArcGIS software.*

## **Product Features**

Esri Business Analyst for Server comes with several features that are ready to use straight out of the box. After the software installation is completed, in most cases, the postinstallation will start. Please wait until after installing the Esri Business Analyst for Server Update to execute the Business Analyst for Server postinstallation. The Esri Business Analyst for Server postinstallation can be run anytime from the shortcut on the Start menu.

**Product Features (continued)** 

- Upon successful completion of these postinstallations, you will be able to use the features below via the appropriate links. To access the features on a remote instance of Esri Business Analyst for Server, replace localhost in the URL with the Esri Business Analyst for Server host name.
- The Esri Business Analyst for Server REST Services directory for business developers (assuming the map service name is DefaultMap) can be invoked using the URL localhost:6080 /arcgis/rest/services/DefaultMap/MapServer/exts/BAServer .
- The SOAP WSDL for advanced developers can be consumed using the URL localhost:6080/arcgis/services/DefaultMap /MapServer/BAServer?wsdl .

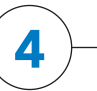

### What's New

For details on the new features and capabilities in Esri Business Analyst for Server, please refer to the What's New in Esri Business Analyst 10.1 for Server document found at resources.arcgis.com /en/communities/business-analyst .

### Feature updates include the following:

- 64-bit server configuration
- Business Analyst for Server REST end points now integrated with ArcGIS for Server REST end points
- Support for Fusion report templates, standard and custom, from Business Analyst 10.1 for Desktop
- Support for data that is external to the Business Analyst for Server repository for Business Analyst for Server tasks
- The ability to view and modify the Business Analyst for Server properties in ArcGIS Server Manager